### **C++ Standard Template Library** CSE 333 Spring 2019

**Instructor:** Justin Hsia

### **Teaching Assistants:**

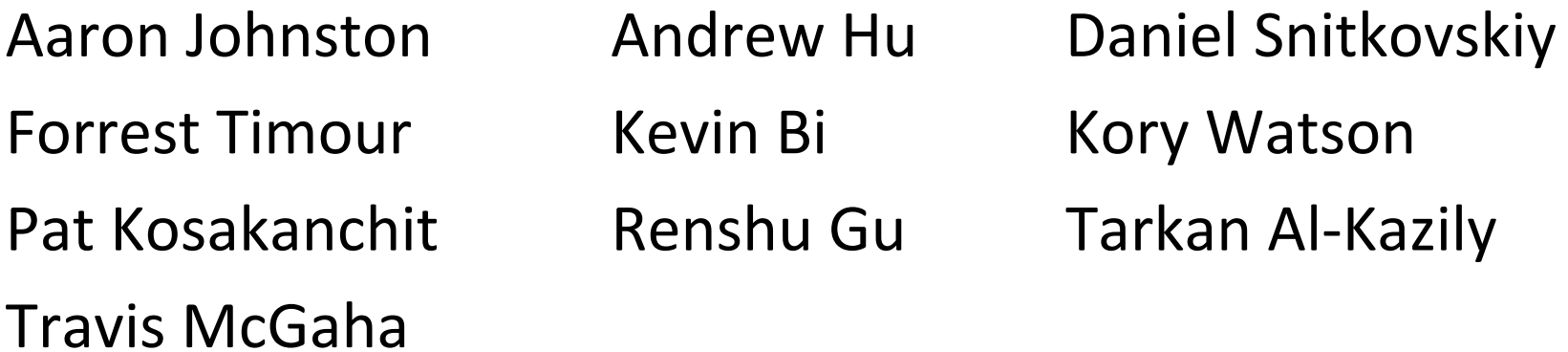

### **Administrivia**

- No exercise released today!
- Homework 2 due tomorrow (5/2)
	- **STATE**  Don't forget to clone your repo to double‐/triple‐/quadruple‐ check compilation!
- Midterm is next Friday (5/10) @ 5‐6:10 pm in KNE 130
	- 1 double‐sided page of hand‐written notes; reference info will be provided on exam
	- **Topics: everything from lecture, exercises, project, etc. up** through hw2 and C++ new/delete
	- Old exams on course website, review in section next week

## **C++'s Standard Library**

- C++'s Standard Library consists of four major pieces:
	- 1) The entire C standard library
	- 2) C++'s input/output stream library
		- std::cin, std::cout, stringstreams, fstreams, etc.
	- 3) C++'s standard template library (**STL**) ☜
		- Containers, iterators, algorithms (sort, find, etc.), numerics
	- 4) C+'+'s miscellaneous library
		- Strings, exceptions, memory allocation, localization

## **STL Containers**

- A container is an object that stores (in memory) a collection of other objects (elements)
	- Implemented as class templates, so hugely flexible
	- More info in *C++ Primer* §9.2, 11.2
- Several different classes of container
	- **Sequence containers (vector, deque, list, ...)**
	- Associative containers (set, map, multiset, multimap, bitset, ...) index by key
	- Differ in algorithmic cost and supported operations

## STL Containers  $\odot$

- STL containers store by *value*, not by *reference*
	- **STATE** When you insert an object, the container makes a *copy*
	- **STATE**  If the container needs to rearrange objects, it makes copies
		- *e.g.* if you sort a vector, it will make many, many copies
		- *e.g.* if you insert into a map, that may trigger several copies
	- **STATE**  What if you don't want this (disabled copy constructor or copying is expensive)?
		- You can insert a wrapper object with a pointer to the object <mark>发</mark> We'll learn about these|"smart pointers" <mark>soon</mark>

### **Our Tracer Class**

- sets unique id., initial value is id.<br>Wrapper/class for an unsigned int value
	- **Also holds unique** unsigned int (id\_ )increasing from 0)
	- Default ctor, cctor, dtor,  $opp=$ ,  $opp<$  defined
	- **Firiend function** operator<< defined
	- Private helper method **PrintID**() to return "(id, value) " as a string
	- Class and member definitions can be found in Tracer.h and Tracer.cc
- Useful for tracing behaviors of containers
	- **All methods print identifying messages**
	- Unique id allows you to follow individual instances

### **STL vector**

- A generic, dynamically resizable array
	- **STATE** http://www.cplusplus.com/reference/stl/vector/vector/

Elements are store in *contiguous* memory locations

- Elements can be accessed using pointer arithmetic if you'd like
- Random access is O(1) time
- **STATE**  Adding/removing from the end is cheap (amortized constant time)
- Inserting/deleting from the middle or start is expensive (linear time) must copy all following elements

### **vector/Tracer Example**

#### vectorfun.cc

```
#include <iostream>
                        / most containers found in libraries of same name
#include <vector>
#include "Tracer.h"
using namespace std;
int main(int argc, char** argv) {
  Tracer a, b, c;
  vector<Tracer> vec; // new (empty) vector container of Tracers
  cout \lt\lt "vec.push back " \lt\lt a \lt\lt endl;
  vec.push_back(a);
  cout << "vec.push back " << b << endl;
                                                  add <u>copies</u> of Tracers to<br>end of container
  vec.push_back(b);
  cout << "vec.push back " << c << endl;
  vec.push_back(c);
                                      relements can be acressed via subscript notation
  cout << "vec[0]" << endl << vec[0] << endl;
  cout << "vec[2]" << endl << vec[2] << endl;
  return EXIT_SUCCESS;
}
```
## **Why All the Copying?**

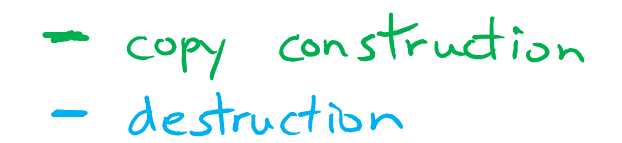

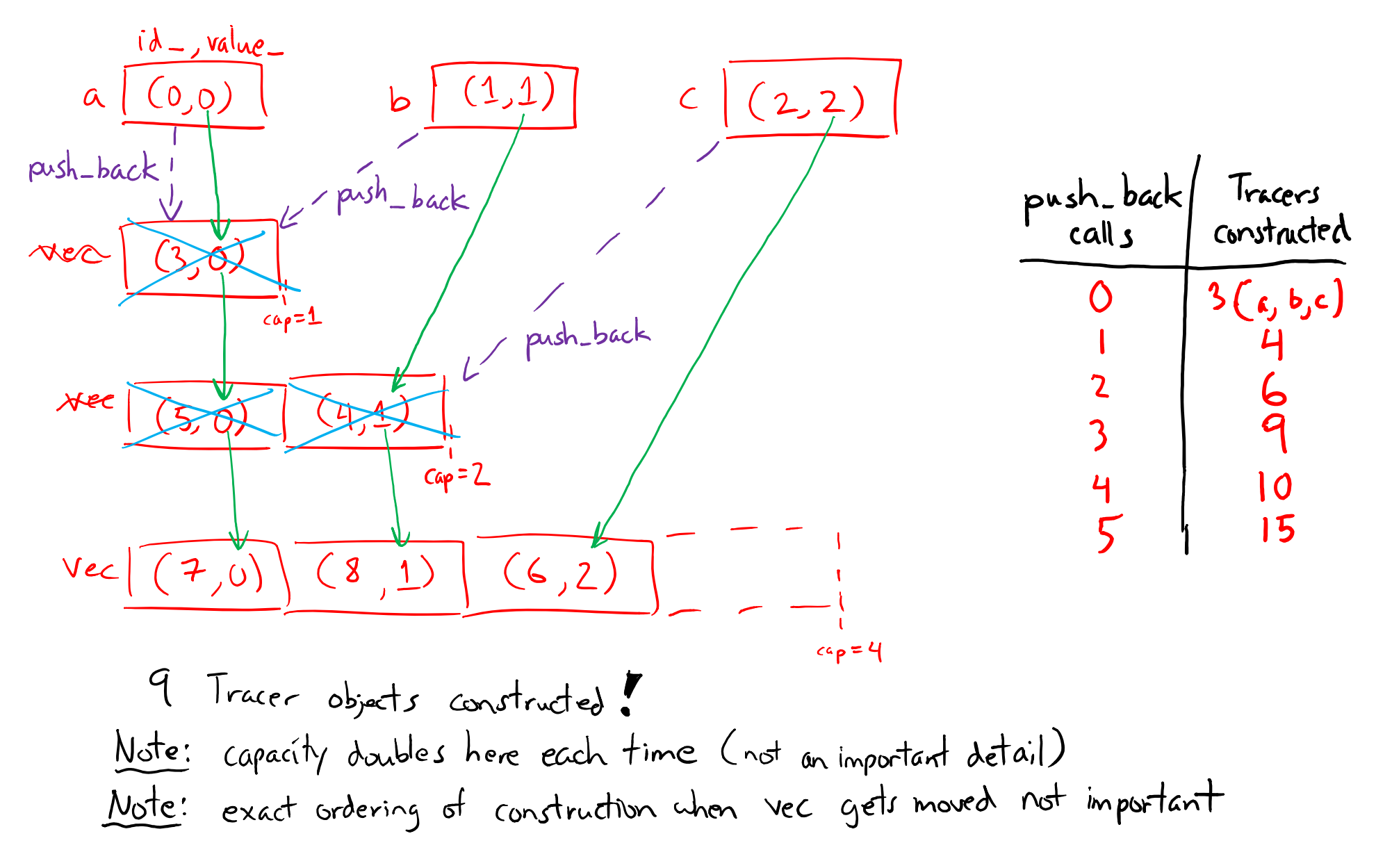

### **STL iterator**

an iterator specific to the container & element type

- ↑ Each container class has an/associated iterator class (*e.g.* vector<int>::iterator) used to iterate through elements of the container
	- http://www.cplusplus.com/reference/std/iterator/
	- Iterator range is from begin up to end i.e., [begin, end)  $\blacktriangledown$  <code>end</code> is one past the last container element!
	- **Some container iterators support more operations than others** 
		- All can be incremented (++), copied, copy-constructed
		- Some can be dereferenced on RHS ( $e.g.~\mathrm{x}~=~^{\star}\mathrm{i}\mathrm{t}$ ;)
		- Some can be dereferenced on LHS ( $e.g. * \text{i} t = x$ ;)
		- $\bullet$ Some can be decremented  $(--)$
		- Some support random access (  $[$   $]$  ,  $+$  ,  $-$  ,  $+=$  ,  $=$  ,  $\lt$  ,  $>$  operators)

### **iterator Example**

#### vectoriterator.cc

```
#include <vector>
#include "Tracer.h"
using namespace std;
int main(int argc, char** argv) {
   Tracer a, b, c;
  vector<Tracer> vec;
  vec.push_back(a);
  vec.push_back(b);
  vec.push_back(c);
                                            iteratur one past last element
                                                          -incrementing is always legal
  cout << "Iterating:" << endl;
  vector<Tracer>::iterator it;
   for (it = vec.begin(); it < vec.end(); it++) {
     cout \langle\langle\atop{1}^{*}it\rangle\langle\atop{1}^{*}center_{\text{ref.}}^{*}r\rangle and it is tended if the new
  }
  cout << "Done iterating!" << endl;
   return EXIT_SUCCESS;
}
```
# **Type Inference (C++11)**

- The auto keyword can be used to infer types
	- **Simplifies your life if, for example, functions return complicated** types
	- The expression using  $auto$  must contain explicit initialization for it to work

```
// Calculate and return a vector
// containing all factors of n
std::vector<int> Factors(int n) ;
void foo(void) {
  // Manually identified type
  std::vector<int> facts1 = 
    Factors(324234);
  // Inferred type
  auto facts2 = Factors(12321);
  // Compiler error here
  auto facts3;
}
```
### **auto and Iterators**

Life becomes much simpler!

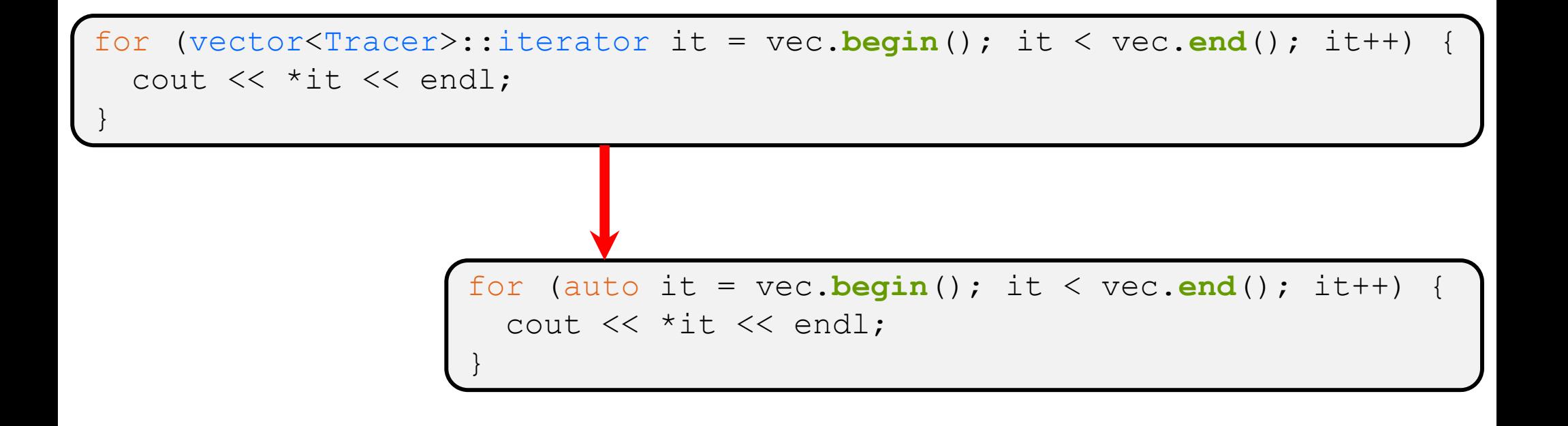

}

# **Range for Statement (C++11)**

**Syntactic sugar similar to Java's foreach** 

```
for ( declaration : expression ) {
  statements
```
- ■ *declaration* defines loop variable
- *expression* is an object representing a sequence
	- Strings, initializer lists, arrays with an explicit length defined, STL containers that support iterators

```
// Prints out a string, one
              // character per line
             >std::string str("hello");
sequence
traract
              for ( auto c : str ) {
                 std::cout << c << std::endl;
              }
```
### **Updated iterator Example**

vectoriterator\_2011.cc

```
#include <vector>
#include "Tracer.h"
using namespace std;
int main(int argc, char** argv) {
  Tracer a, b, c;
  vector<Tracer> vec;
  vec.push_back(a);
  vec.push_back(b);
  vec.push_back(c);
  cout << "Iterating:" << endl;
  // "auto" is a C++11 feature not available on older compilers
                            greatly simplified!
  for (auto& p : vec) {
    cout << p << end1;iterator, begin, and handled for you
  }
  cout << "Done iterating!" << endl;
  return EXIT_SUCCESS;
}
```
## **STL Algorithms**

- A set of functions to be used on ranges of elements
	- **STATE**  Range: any sequence that can be accessed through *iterators* or *pointers*, like arrays or some of the containers
	- General form: **algorithm**(*begin*, *end*, ...);
- iterature defining a sequence Algorithms operate directly on range *elements* rather than the containers they live in
	- $\blacksquare$  Make use of elements' copy ctor, =, ==, !=, <
	- Some do not modify elements **Some do not modify elements** 
		- *e.g.* **find**, **count**, **for\_each**, **min\_element**, **binary\_search**
	- **Some do modify elements** 
		- *e.g.* **sort**, **transform**, **copy**, **swap**

### **Algorithms Example**

#### vectoralgos.cc

```
#include <vector>
     #include <algorithm>
     #include "Tracer.h"
     using namespace std;
     void PrintOut(const Tracer& p) {
       cout << " printout: " << p << endl;
     }
     int main(int argc, char** argv) {
        Tracer a, b, c;
       vector<Tracer> vec;
       vec.push back(c);
                                         "initial" vec: \left( \frac{(7,2)}{(7,0)} \right)(7, 1)vec.push back(a);
507vec.push back(b);
        cout << "sort:" << endl;
      sort(vec.begin(), vec.end());
       cout << "done sort!" << endl; sorted we: \lfloor (?,0) \rfloor (?,0)for_each(vec.begin(), vec.end(), &PrintOut);
        return 0;
     \mathbf{r}_i
```
## **Copying For sort**

a [0,0]  
\n
$$
6 \overline{(1,1)}
$$
  
\n $100$   
\n $100$   
\n $100$   
\n $100$   
\n $100$   
\n $100$   
\n $100$   
\n $100$   
\n $100$   
\n $100$   
\n $100$   
\n $100$   
\n $100$   
\n $100$   
\n $100$   
\n $100$   
\n $100$   
\n $100$   
\n $100$   
\n $100$   
\n $100$   
\n $100$   
\n $100$   
\n $100$   
\n $100$   
\n $100$   
\n $100$   
\n $100$   
\n $100$   
\n $100$   
\n $100$   
\n $100$   
\n $100$   
\n $100$   
\n $100$   
\n $100$   
\n $100$   
\n $100$   
\n $100$   
\n $100$   
\n $100$   
\n $100$   
\n $100$   
\n $100$   
\n $100$   
\n $100$   
\n $100$   
\n $100$   
\n $100$   
\n $100$   
\n $100$   
\n $100$   
\n $100$   
\n $100$   
\n $100$   
\n $100$   
\n $100$   
\n $100$   
\n $100$   
\n $100$   
\n $100$   
\n $100$ 

Note: only first comparison shown here.<br>more performed to complete swap() algorithm.

### **Iterator Question**

- 参 Write a function **OrderNext**() that takes a  $\verb|vector$  iterator and then does the compare-andpossibly‐swap operation we saw in **sort**() on that element and the one *after* it
	- Hint: Iterators behave similarly to pointers!
	- Example: **OrderNext**(vec.**begin**()) should order the first 2 elements of vec

\n
$$
\begin{array}{r}\n \text{void OrderNext (vector(Trace)}: \text{if } x + 1) \\
 \text{auto } x + 2 = x + 1 \\
 \text{if } x + 2 < x + 11 \\
 \text{if } x + 2 < x + 11 \\
 \text{if } x + 2 < x + 11 \\
 \text{if } x + 2 < x + 11 \\
 \text{if } x + 2 < x + 11 \\
 \text{if } x + 2 < x + 11 \\
 \text{if } x + 2 < x + 11 \\
 \text{if } x + 2 < x + 11 \\
 \text{if } x + 2 < x + 11 \\
 \text{if } x + 2 < x + 11 \\
 \text{if } x + 2 < x + 11 \\
 \text{if } x + 2 < x + 11 \\
 \text{if } x + 2 < x + 11 \\
 \text{if } x + 2 < x + 11 \\
 \text{if } x + 2 < x + 11 \\
 \text{if } x + 2 < x + 11 \\
 \text{if } x + 2 < x + 11 \\
 \text{if } x + 2 < x + 11 \\
 \text{if } x + 2 < x + 11 \\
 \text{if } x + 2 < x + 11 \\
 \text{if } x + 2 < x + 11 \\
 \text{if } x + 2 < x + 11 \\
 \text{if } x + 2 < x + 11 \\
 \text{if } x + 2 < x + 11 \\
 \text{if } x + 2 < x + 11 \\
 \text{if } x + 2 < x + 11 \\
 \text{if } x + 2 < x + 11 \\
 \text{if } x + 2 < x + 11 \\
 \text{if } x + 2 < x + 11 \\
 \text{if } x + 2 < x + 11 \\
 \text{if } x + 2 < x + 11 \\
 \text{if } x + 2 < x + 11 \\
 \text{if } x + 2 < x + 11 \\
 \text{if } x + 2 < x + 11 \\
 \text{if } x + 2 < x + 11 \\
 \text{if } x + 2 < x + 11 \\
 \text{if } x + 2 < x + 11 \\
 \text{if } x + 2 < x + 11 \\
 \text{if } x + 2 < x + 11 \\
 \text{if } x + 2 <
$$

### **Extra Exercise #1**

- $\bullet\;$  Using the  $\texttt{Tracer.h/}$ .cc files from lecture:
	- $\mathcal{L}^{\text{max}}_{\text{max}}$  Construct a vector of lists of Tracers
		- *i.e.* a vector container with each element being a list of Tracers
	- Observe how many copies happen  $\odot$ 
		- Use the sort algorithm to sort the vector
		- Use the list.**sort**() function to sort each list